### ReStore: relational storage made simple

John Aspinall Pharo Days 2022 john.aspinall@gmail.com

### Bits of History

2000 – Development started

- Originally for Dolphin Smalltalk
- Initially for own projects
- 2001 Commercial product
- 2002-2004 Further small systems
- 2005 Hiatus

### Back to the Future - Part 2

- 2015 Semi-retired
- 2016 ESUG Prague
- 2017 New Project
- 2018 ESUG Cagliari
- 2019 ReStore for Pharo

### The Day Today

- Shared code base for Pharo and Dolphin
- Regular updates
- > 2000 unit tests
- Full documentation
- Native Connectors SQLite, MySQL, PostgreSQL
- ODBC Connector SQLServer, Access…

## Design Philosophy

- Smalltalk-first
- Simplicity over flexibility
- Highly transparent
- No SQL
- Database agnostic

### Class Definition

Object subclass: #Customer

instanceVariableNames: 'firstName surname emailAddress dateOfBirth address orders' classVariableNames: ''

package: 'SSW ReStore Examples'

#### reStoreDefinition

```
Asuper reStoreDefinition
  define: #surname as: (String maxSize: 100);
  define: #firstName as: (String maxSize: 100);
  define: #emailAddress as: (String maxSize: 100);
  define: #dateOfBirth as: Date;
  define: #address as: Address dependent;
  define: #orders as: (OrderedCollection of: CustomerOrder dependent owner: #customer);
  yourself.
```
### Creating the Database

#### ReStore

connection: (SSWSOLite3Connection on: (Smalltalk imageDirectory / 'test.db') fullName); connect: addClasses: {Customer. Address. CustomerOrder. CustomerOrderItem. Product}; synchronizeAllClasses.

CREATE TABLE `customer` (`id\_` INTEGER PRIMARY KEY, `surname` VARCHAR(100), `first name` VARCHAR(100), `email\_address` VARCHAR(100), `date\_of\_birth` DATE,

CREATE TABLE `address` (`id ` INTEGER PRIMARY KEY, `line1` VARCHAR(100), `postcode` VARCHAR(16), `country` VARCHAR(100), `version ` INTEGER);

CREATE TABLE `customer order` (`id ` INTEGER PRIMARY KEY, `order date` DATE, `customer` INTEGER, `total price` NUMERIC, `version ` INTEGER);

CREATE TABLE `customer\_order\_item` (`id\_` INTEGER PRIMARY KEY, `order` INTEGER,  $\text{`product`}$  INTEGER,  $\text{`quantity`}$  INTEGER,  $\text{`version`}$  INTEGER);

CREATE TABLE `product` (`id ` INTEGER PRIMARY KEY, `name` VARCHAR(100), `description` TEXT, `price` NUMERIC, `version ` INTEGER);

### **Storing Objects**

### Customer new firstName: 'John': surname: 'Smith'; address: (Address new country: 'UK'; yourself); store.

INSERT INTO `customer` (`id `, `surname`, `first name`, `email address`, `date of birth`, `address`, `version `) VALUES  $(1,$  'Smith', 'John', null, null, 1, 1);

```
INSERT INTO `address` (`id `, `line1`, `postcode`, `country`, `version `) VALUES (1,
null, null, 'UK', 1);
```
### Reading Objects

"All Smiths"

Customer storedInstances select: [ :each | each surname = 'Smith'].

SELECT \* FROM `customer` WHERE `customer`.`surname` = 'Smith';

"Customers in France"

Customer storedInstances select: [ :each | each address country = 'France'].

SELECT `customer`.\* FROM (`customer` LEFT JOIN `address` ON `address`.`id ` = `customer`.`address`) WHERE `address`.`country` = 'France';

### Updating Objects

"Updating a Customer" johnSmith := Customer storedInstances detect: [ :each | each fullName = 'John Smith']. johnSmith dateOfBirth: (Date newDay: 1 monthIndex: 2 year: 1983). johnSmith address postcode: 'W1 1AA'. johnSmith store.

UPDATE `customer` SET `date of birth` = '1983-02-01', `version ` = 2 WHERE (`customer`.`id ` = 1 AND `customer`.`version ` = 1);

```
UPDATE `address` SET `postcode` = 'W1 1AA', `version ` = 2 WHERE (`address`.`id ` = 1
AND \text{`address`.`version'_ = 1);}
```
## Try it yourself

# rko281/ **ReStoreForPharo**

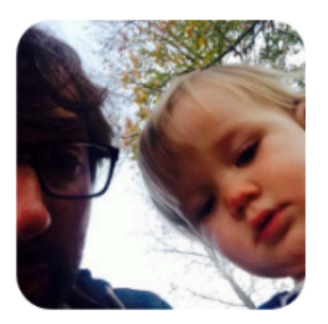

Relational database persistence for Pharo objects

https://github.com/rko281/ReStoreForPharo